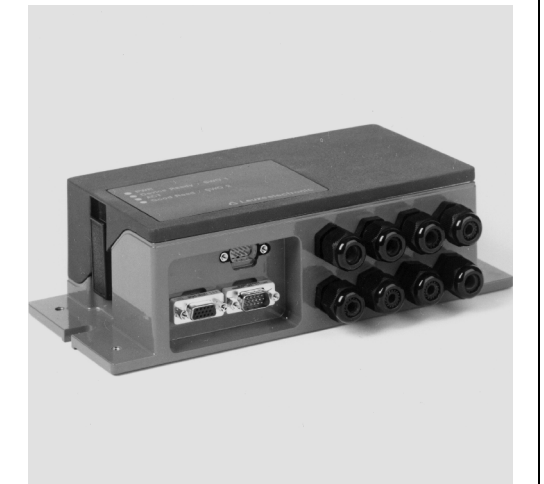

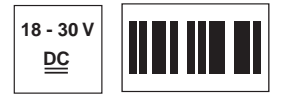

### **RS 232**

Service

- Die MA 90 ist eine Anschalteinheit für die Produktfamilie BCL 90 zur komfortablen Verdrahtung und Parametrierung.
- RS 232 Service Schnittstelle
- Klemmen der Spannungsversorgung doppelt zum Durchschleifen ausgeführt
- Schnittstelle RS 485 für das Leuze multiNet plus zum Durchschleifen doppelt ausgeführt.
- Hardwareadressierung im Leuze multiNet plus
- 6 Schalteingänge und 4 Schaltausgänge
- 4 LED's zur Geräte Visualisierung
- Hardware-Reset
- Großer Verdrahtungs-Klemmraum

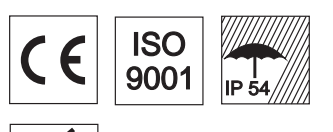

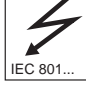

Änderungen vorbehalten • ma90 d.fm Änderungen vorbehalten • ma90\_d.fm **Zubehör**

- **KB 090-3000** Best.-Nr. 500 35319 Verbindungsleitung BCL90/MA90 (3 m, 15 pol. Sub-HD)
- **KB 090-3000 P** Best.-Nr. 500 35322 Externer Parameterspeicher (IP 65 mit 2 x 3m Kabel, 15 pol. Sub-HD)
- **KB 090-3000 H** Best.-Nr. 500 35324 2 x Steckerhaube (IP 65 mit 2 x 3m Kabel für Heizungsgeräte)

**Leuze electronic**

## **MA 90 Anschalteinheit für BCL 90**

## **Maßzeichnung**

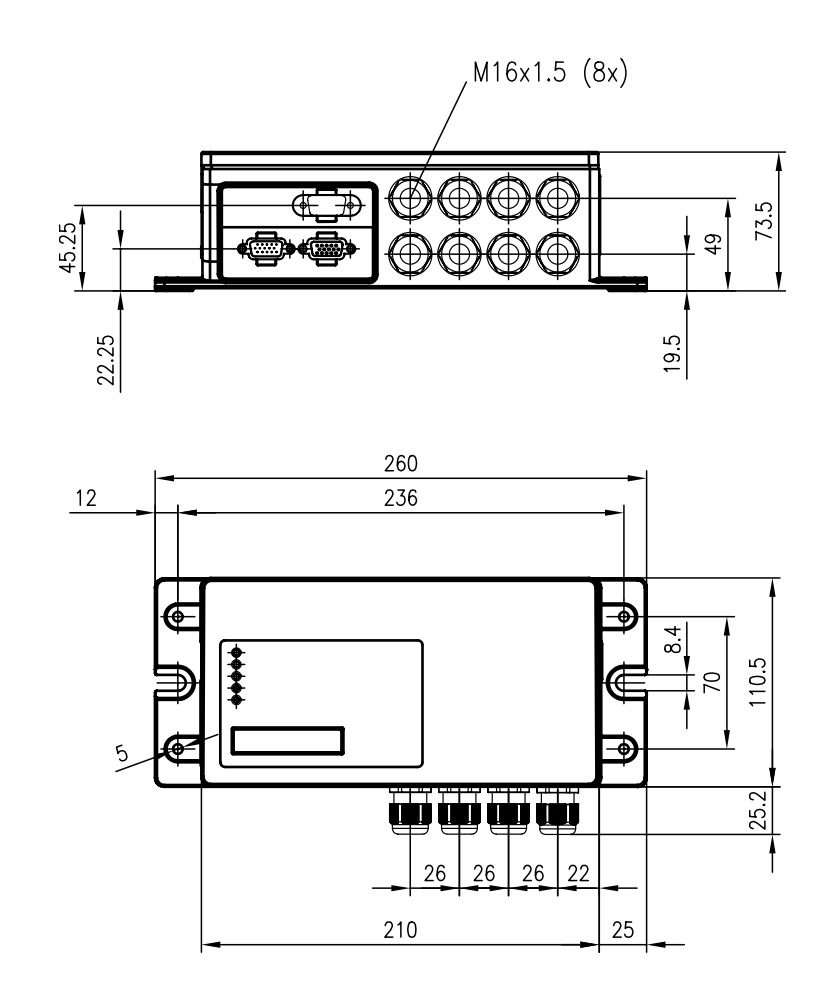

**MA 90**

**Tabellen**

## **Technische Daten**

### **Elektrische Daten**

Betriebsspannung U<sub>B</sub> 18 … 30 VDC<br>
Leistungsaufnahme 1,20 VA (ohne Stromaufnahme<br>
Schalteingänge 18 … 30 VDC<br>
Schalteingänge 18 … 30 VDC<br>
Schaltausgänge 18 … 30 VDC Schaltausgänge

# **Anzeigen**

⚠

**Mechanische Daten**<br>Gehäuse<br>Gehäusedeckel Gewicht<br>Gewicht 1,08 kg<br>Anschlussart MA 90 / BCL 90 2 Kabel mit Steckverbinder Anschlussart MA 90 / BCL 90

#### **Umgebungsdaten**

Umgebungstemperatur (Betrieb/Lager) 0 °C … + 40 °C / -20 °C … + 70 °C Schutzart IP 54

Elektromagnetische Verträglichkeit

# **Schnittstellen**<br>Host-Schnittstelle

Service-Schnittstelle

1,20 VA (ohne BCL 90 / Sensoren) 50 mA (ohne BCL 90 / Sensoren)<br>18 ... 30 VDC

LED grün 1 PWR Versorgungsspannung vorhanden LED grün 2 Device Ready / SWO 1 Schaltausgang 1 des BCL 90 LED rot ACT Schalteingang 1 des BCL 90 LED gelb Good Read / SWO 2 Schaltausgang 2 des BCL 90

Gehäuse Aluminium-Druckguss Gehäusedeckel schlagfester Kunststoff Abmessungen 260 x 110 x 72 mm (HxBxT)

 $0^{\circ}$ C ... + 40 °C / -20 °C ... + 70 °C<br>IP 54<br>(im eingebauten Zustand mit Kabelabgang nach unten) Luftfeuchtigkeit max. 90% relative Feuchte, nicht kondensierend

RS 232, RS 422, RS 485 (wählbar im BCL 90)<br>RS 232

## **Diagramme**

**Hinweise**

## **Bestellhinweise**

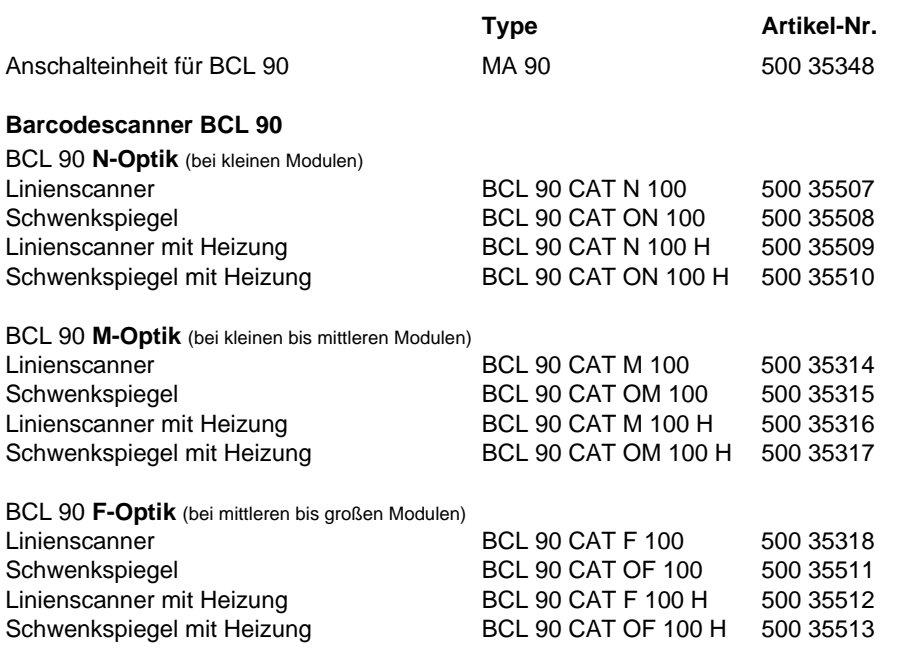

## **MA 90 Anschalteinheit für BCL 90**

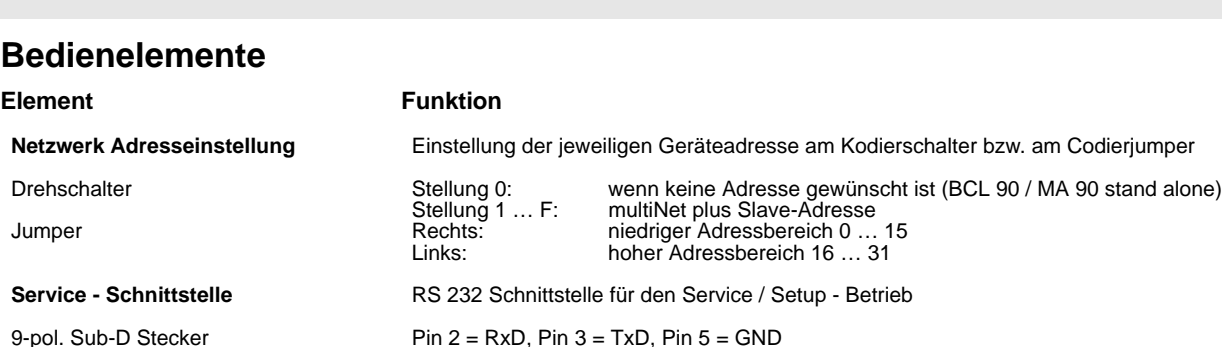

**Host - Schnittstelle** Die Selektion der Host - Schnittstelle findet im BCL 90 statt.

Klemmen 0 - 6 Im MA 90 muss die richtige Klemmenzuordnung mittels des **Schnittstellenwahlschalters** RS 485<br>oder RS 232 / RS 422 getroffen werden.

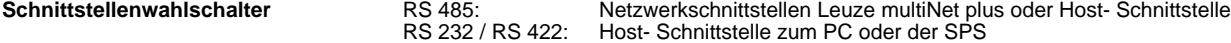

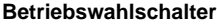

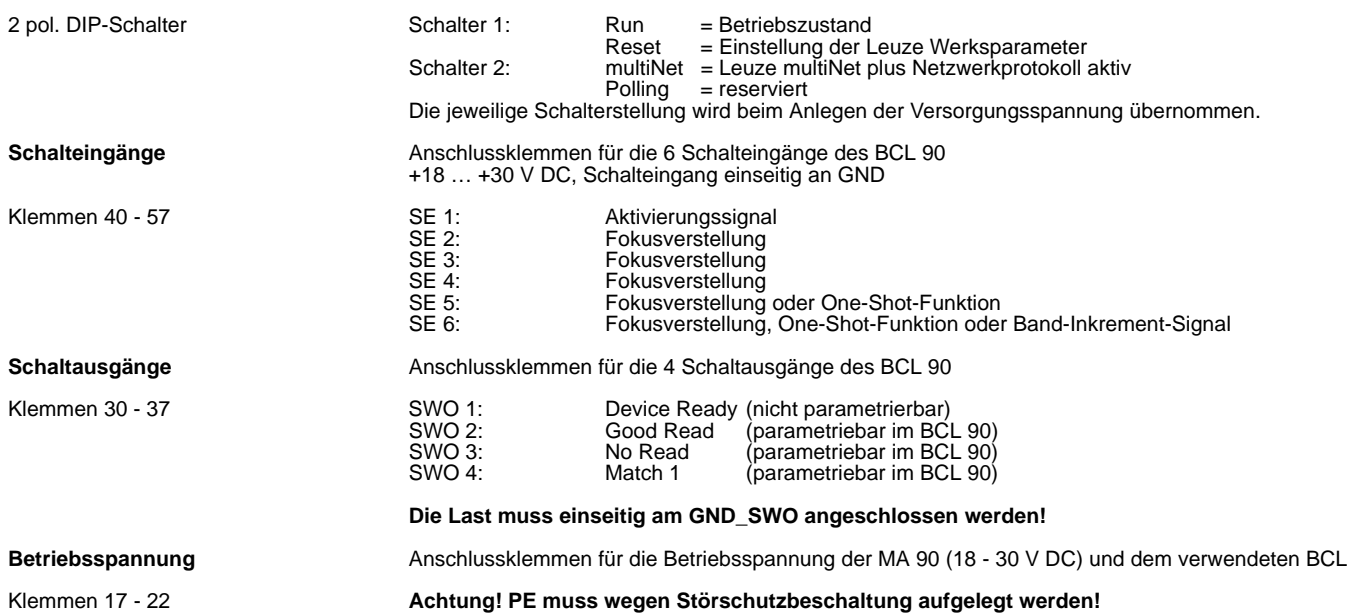

## **Elektrischer Anschluß**

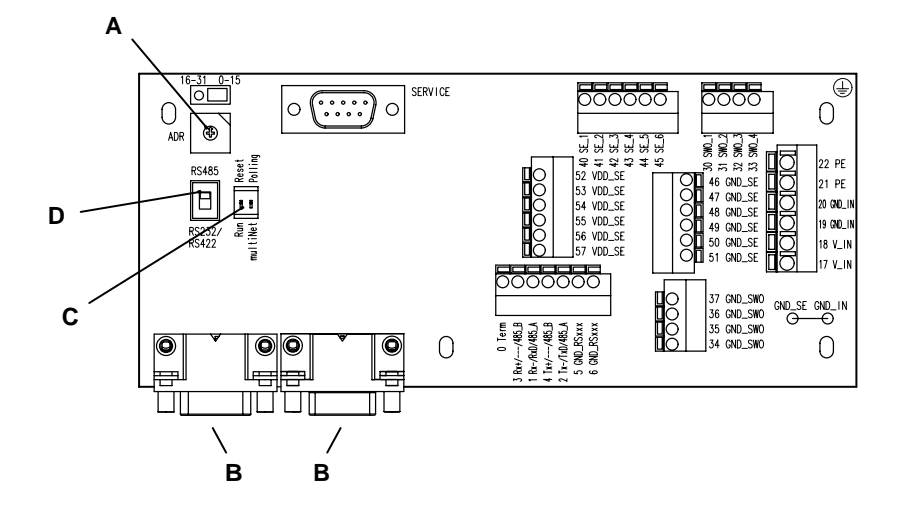

**A** Adresseinstellung

- **B** Anschluss BCL 90
- **C** Betriebswahlschalter
- **D** Schnittstellenwahlschalter

## **MA 90**

## **Technische Beschreibung**

## **Service Schnittstelle**

Δ

Für die Inbetriebnahme der Lesestationen als Stand Alone Einheit oder im Netzwerkverbund bietet die Anschalteinheit MA 90 einen 9-poligen Sub-D Stecker als Service-Schnittstelle. Sie ist bei abgenommenem Gehäusedeckel erreichbar und unabhängig von der selektierten Host-Schnittstelle.

Sie können damit einen PC oder ein Terminal über die serielle Schnittstelle RS 232/V.24 an die MA 90 anschließen und den BCL 90 parametrieren. Dazu benötigen Sie ein gekreuztes RS 232 Verbindungskabel, das die Verbindungen RxD, TxD und GND herstellt. Ein Hardware-Handshake über RTS, CTS wird auf der Service-Schnittstelle nicht unterstützt.

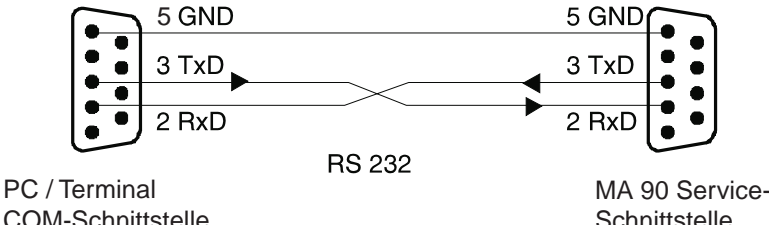

COM-Schnittstelle

Verbindung der Service-Schnittstelle des MA 90 mit einem PC oder Terminal

## **Hinweis!**

Die Service-Schnittstelle besitzt ein festgelegtes Übertragungsprotokoll mit folgenden Parametern:

- Übertragungsrate 9600 Baud, 8 Datenbits, Keine Parität, 1 Stoppbit
- Rahmenformat: Präfix: STX, Postfix: CR, LF

## **Host - Schnittstelle**

Über die Host - Schnittstelle findet die Kommunikation mit dem übergeordneten System bzw. im Leuze Netzwerk multiNet plus statt. Die Selektion der Schnittstelle geschieht im BCL 90 mit Hilfe der Bedienoberfläche **BCL Config**. Es stehen dazu 3 verschiedene Schnittstellen zur Verfügung: RS 232, RS 422 und RS 485.

Im MA 90 muss die richtige Klemmenzuordnung (Klemme 0 - 6) mittels des **Schnittstellenwahlschalters** RS 485 oder RS 232/ RS 422 getroffen werden.

Je nach Selektion der Schnittstelle besitzt die Host-Schnittstelle folgende Klemmenbelegungen:

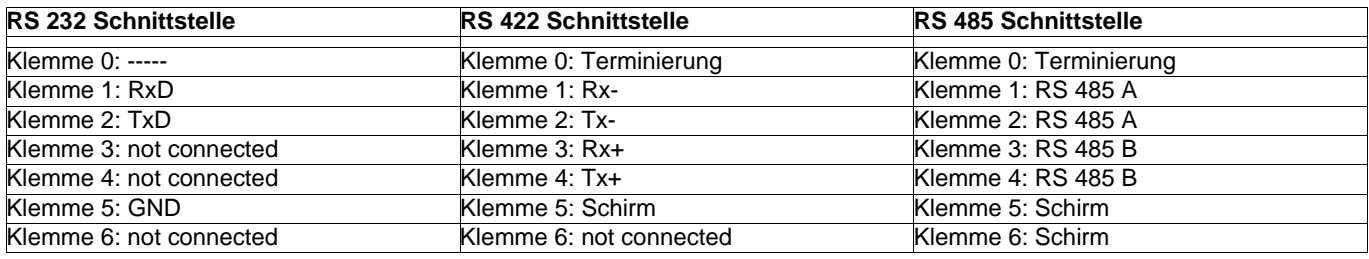

#### **Terminierung der RS 422 bzw. RS 485 Host - Schnittstelle**

Um elektromagnetische Störungen zu vermeiden, sollte eine Terminierung der seriellen Verbindung mit Abschlusswiderständen erfolgen.

Die Terminierung erfolgt mit einem Widerstand von 750 Ω zwischen der Klemme 0 gegen die RS 485 A Leitung. Die RS 485 B Leitung muss mit einem Widerstand von 1 KΩ gegen Klemme 5/6 abgeschlossen werden. Zwischen der RS 485 A und der RS 485 B Leitung ist ein Widerstand mit 120  $\Omega$  notwendig.

## **Hinweis!**

Der **Betriebswahlschalter** 2 muss auf **multiNet**, und der **Schnittstellenwahlschalter** auf der selektierten Schnittstelle **RS485** bzw. **RS 232 / RS 422** stehen.

## **MA 90 Anschalteinheit für BCL 90**

## **Netzwerk Leuze multiNet plus**

Wird der BCL 90 mit dem MA 90 im Leuze multiNet plus betrieben, erfolgt die Einstellung der Geräteadresse im MA 90 über einen Dreh-Codierschalter. Anhand dieser Hardwareadresse erkennt der Scanner automatisch, dass er ein Teilnehmer im Netzwerk ist und wird bei einem angeschlossenen Master von diesem initialisiert. Der Slave- Teilnehmer stellt sich automatisch auf eine RS 485 Schnittstelle um und übernimmt die eingestellte Hardwareadresse.

Die Adressen haben dabei folgende Funktion:

Geräteadresse 0: BCL 90 / MA 90 arbeiten als Stand-Alone Einheit mit einer Punkt - Punkt Kopplung Geräteadresse 1 … 31: Wenn mehrere Gerätekombinationen BCL 90 / MA 90 in einem Netzwerk betrieben werden. Jedem multiNet plus Busteilnehmer muss dabei einen unterschiedliche Geräteadresse zugewiesen werden. Ist die Kombination BCL 90 / MA 90 an den multiNet plus Master (MA 30/31) angeschlossen wird diese automatisch zu einen mulitNet plus Slave-Teilnehmer im Netzwerk.

### **Hinweis!**

Der Betriebswahlschalter 2 muss auf **multiNet** und der Schnittstellenwahlschalter auf **RS 485** stehen.

### **Terminierung des letzten Slaves in einem multiNet plus - Netzwerk**

Um elektromagnetische Störungen zu vermeiden, sollte der letzte Slave in einem Netzwerk mit Abschlusswiderständen terminiert werden.

Die Terminierung erfolgt mit einem Widerstand von 750 Ω zwischen der Klemme 0 gegen die RS 485 A Leitung. Die RS 485 B Leitung muss mit einem Widerstand von 1 KΩ gegen Klemme 5/6 abgeschlossen werden. Zwischen der RS 485 A und der RS 485 B Leitung ist ein Widerstand mit 120  $\Omega$  notwendig.

## **Betriebswahlschalter**

An Hand des Betriebswahlschalters können die nachfolgend beschriebenen Funktionen aktiviert werden.

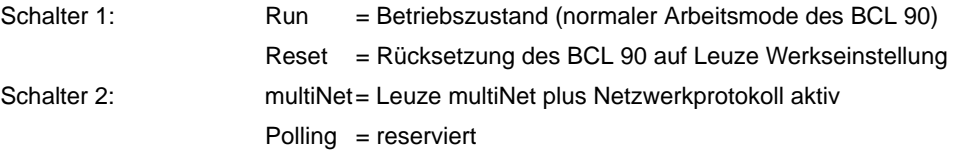

### **Hinweis!**

Die jeweilige Schalterstellung wird nur beim Anlegen der Versorgungsspannung übernommen! Der Schalter 1 muss für den normalen Arbeitsmode auf **Run** und der Schalter 2 auf **multiNet** stehen!

## **Schalteingänge und -ausgänge**

Die **GND\_SE** der Schalteingängen sind standardmäßig mit dem **GND\_IN** der Versorgungsspannung verbunden. Diese Verbindung (Drahtbrücke) kann auf der Leiterplatte aufgetrennt werden. Die Schalteingänge sind dann von der Versorgungsspannung galvanisch getrennt.

Der **GND\_SWO** der Schaltausgänge ist **fest** mit **GND\_IN** verbunden und kann nicht getrennt werden.